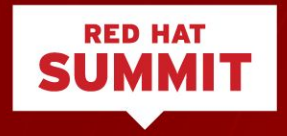

### **Satellite-6: Plugins & Hooks**

Plugins explained / Hooks revealed

Thomas McKay Principal Software Engineer 3/5/2017

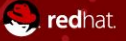

### Satellite-6 equals plugins!

The Satellite-6 product is a collection of supported plugins

Core Ruby on Rails application

● Foreman

Shipped plugins

● Katello, Access Insights, Ansible, OpenSCAP, Discovery, Hooks and more!

Unsupported upstream plugins\*

● Salt, Chef and others

*\* Warning*: May be asked to uninstall when reporting support cases

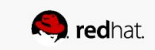

### What are plugins?

Written in Ruby on Rails (RoR)

- Ruby programming language
- Rails server-side web application framework
- Plugin extension or modification to the core framework

#### **Details**

- Loaded at server startup
- Full access to database and data relations
- Able to extend all areas of an application

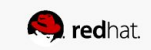

## Can I write my own plugin?

Q: Two Virtual Datacenter (VDC) subscriptions, how are they used? A: Create report of usage over time

Requires specialized knowledge of Ruby on Rails

- How to debug
- Data relations
- Performance implications

Not supported

- Support of Satellite-6 itself may require removal of plugin
- Bring server down to modify, remove

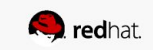

### What are my choices then?

Q: Two Virtual Datacenter (VDC) subscriptions, how are they used? A: Create report of usage over time

Other possible solutions

- *hammer --csv subscriptions* with *cron*
- Custom API script with *cron*
- Use the *foreman-hooks* plugin!

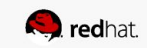

### The foreman-hooks plugin runs scripts

A database object change will trigger a call to a custom executable

#### Benefits

- Write executable or script in any language
- Triggered only when needed with low burden on server
- Hooks for data validation, before and after save, and create-update-delete actions
- Modifications to script do not require server restart
- *foreman-hooks* plugin is supported (but debug your own scripts, please!)

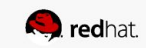

### How it works

A database object change will trigger a call to a custom executable

#### Benefits

- Write executable or script in any language
- Triggered only when needed with low burden on server
- Hooks for data validation, before and after save, and create-update-delete actions
- Modifications to script do not require server restart
- *foreman-hooks* plugin is supported (but debug your own scripts, please!)

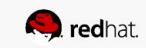

### How it works

A database object change will trigger a call to a custom executable

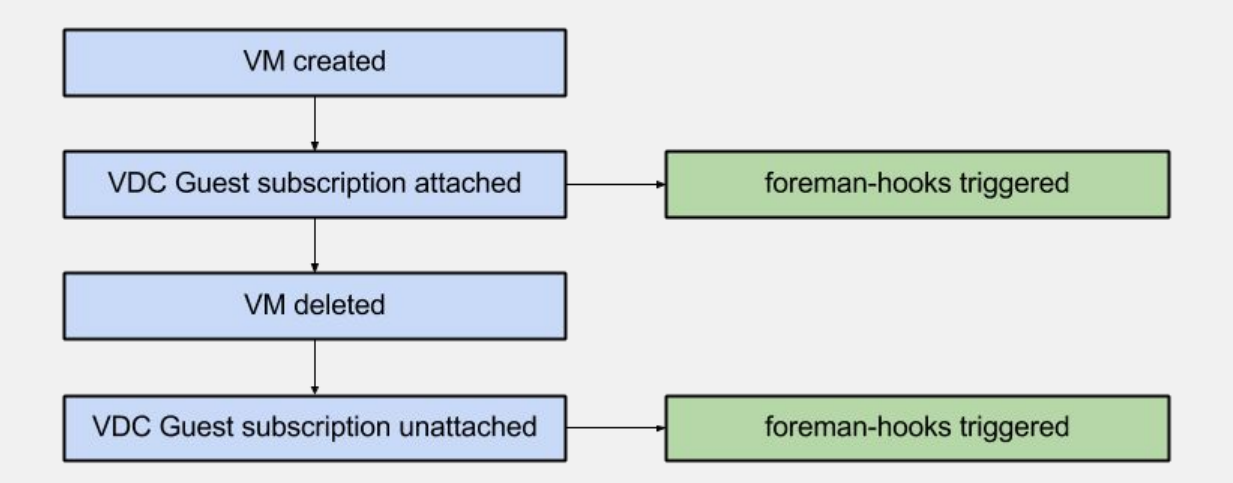

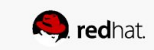

Q: Two Virtual Datacenter (VDC) subscriptions, how are they used? A: Write a *foreman-hooks* script to report usage as CSV

```
 ...
File.open(filename, "a") do |file|
   json = JSON.parse(STDIN.read)
  quantity = \frac{1}{3}son['quantity']
   consumed = json['consumed']
  updated at = DateTime.now.strftime('%F %T')
   file.puts "#{json['id']},#{json['subscription_id']}," \
              "#{updated_at},#{quantity},#{consumed}"
 end
```
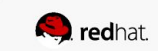

...

Q: Two Virtual Datacenter (VDC) subscriptions, how are they used? A: Write a *foreman-hooks* script to report usage as CSV

ID,Subscription ID,Update Time,Quantity,Consumed

- 117,53,2017-04-25 14:41:25,-1,0
- 117,53,2017-04-25 14:41:25,-1,0
- 100,53,2017-04-25 14:41:27,4,1
- 100,53,2017-04-25 14:41:27,4,1
- 93,49,2017-04-25 14:41:29,200,3
- 93,49,2017-04-25 14:41:29,200,3
- 100,53,2017-04-25 14:41:35,4,0
- 100,53,2017-04-25 14:41:35,4,0

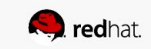

**VDC Guest Subscriptions** 400 prod. example. com 300 devel. example. com 200 100  $\Omega$ 1/1/2017 2/1/2017 3/1/2017 4/1/2017 5/1/2017 Date

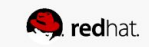

Consumed

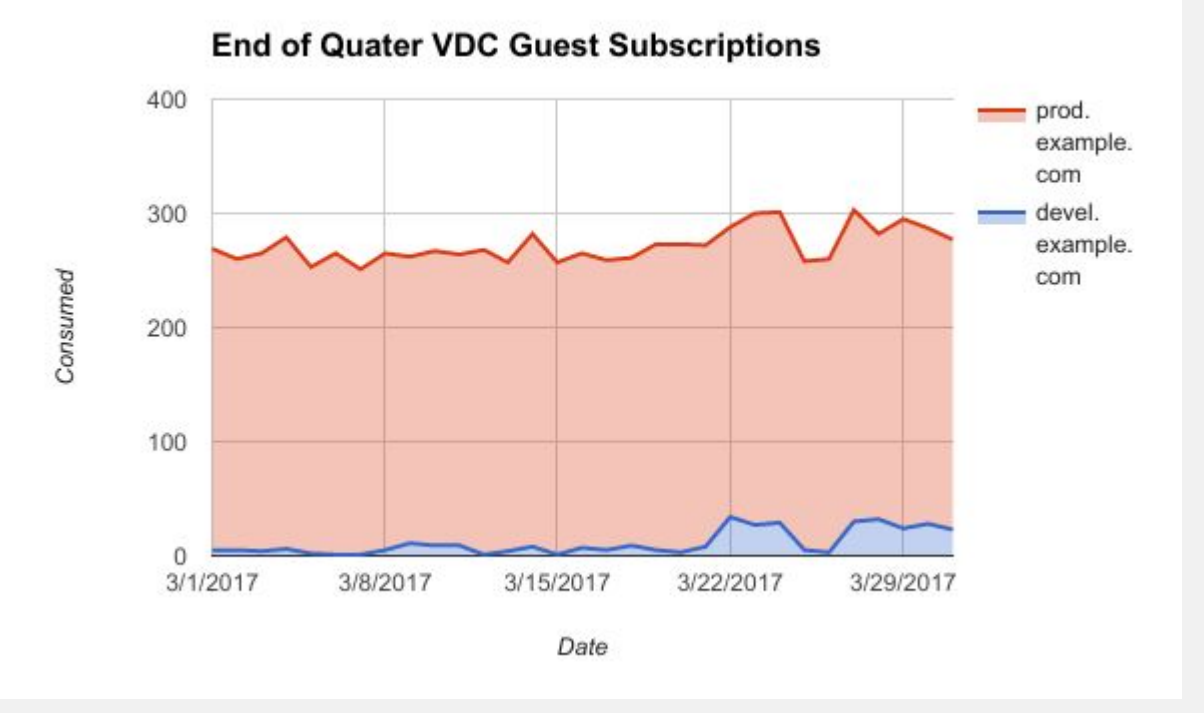

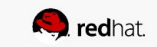

### Interested in learning more?

Freenode IRC #satellite6 and #theforeman *thomasmckay*

References

- Satellite-6 Documentation Using Foreman Hooks
- Foreman Website How to Create a Plugin

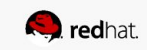

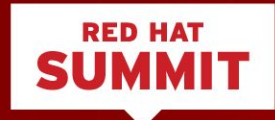

# **THANK YOU**

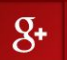

plus.google.com/+RedHat

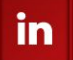

linkedin.com/company/red-hat

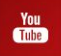

youtube.com/user/RedHatVideos

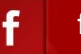

facebook.com/redhatinc

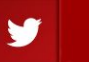

twitter.com/RedHatNews

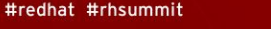

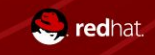

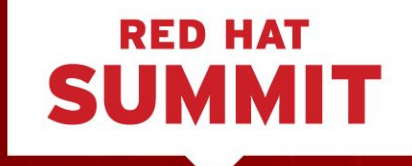

### LEARN. NETWORK. **EXPERIENCE OPEN SOURCE.**

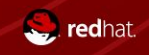

#redhat #rhsummit